# **การอ,อกแบบและพฒนาระบบสารสนเทศสาหรบสนบสนุน การออกแบบแบบประก้นชีวิต**

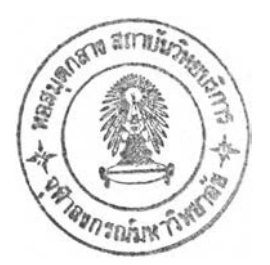

นายสมปีติ พาเจริญสุข

้วิทยานิพนธ์นี้เป็นส่วนหนึ่งของการศึกษาตามหลักสูตรปริญญาวิทยาศาสตรมหาบัณฑิต สาขาวิชาวิทยาศาสตร์คอมพิวเตอร์ ภาควิชาวิศวกรรมคอมพิวเตอร์ คณะวิศวกรรมศาสตร์ จุฬาลงกรณ์มหาวิทยาลัย ปีการศึกษา 2544 ISBN 974 - 03 - 0782 - 5 ลิขสิทธ์ของจุฬาลงกรณ์มหาวิทยาลัย

 $120304394$  ? R 121.81. 2547

# A DESIGN AND DEVELOPMENT INFORMATION SYSTEM FOR SUPPORTING THE PRODUCT DESIGN OF LIFE INSURANCE

MR.SOMBAT PHACHAROENSUK

 $\sim 20$ 

A Thesis Submitted in Partial Fulfillment of the Requirements for the Degree of Master of Science in Computer Science Department of Computer Engineering Faculty of Engineering Chulalongkorn University Academic Year 2001 ISBN 974 - 03 - 0782 - 5

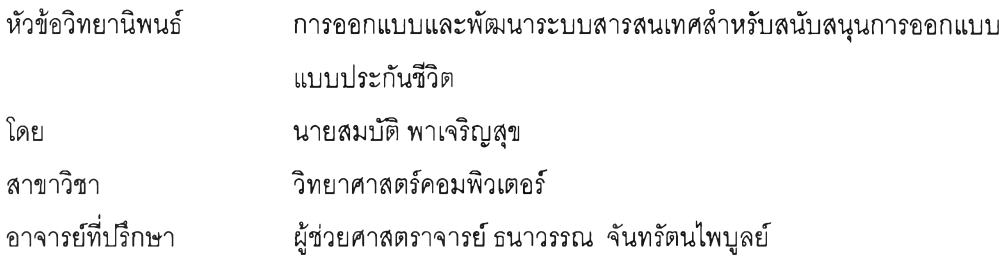

คณะวิศวกรรมศาสตร์จุฬาลงกรณ์มหาวิทยาลัย อนุม้ติให้นับวิทยานิพนธ์ฉบับนี้เป็นส่วนหนึ่งของการ ศึกษาตามหลักสูตรปริญญามหาบัณฑิต

*( \ lu - d L*— คณบดีคณะวิศวกรรมศาสตร์

(ศาสตราจารย์ ดร.สมศักดิ้ ปัญญาแก้ว)

คณะกรรมการสอบวิทยานิพนธ์

*% ร '* ประธานกรรมการ

(ผู้ช่วยศาสตราจารย์สุเมธ วัชระชัยสุรพล)

อาจารย์ที่ปรึกษา

(ผู้ช่วยศาสตราจารย์ธนาวรรณ จันทรัตนไพบูลย์)

 $\tilde{C}$ มาร์มาร์

(ผู้ช่วยศาสตราจารย์ วันพร ปันเก่า )

กรรมการ

(ผู้ช่วยศาสตราจารย์วิชาญ เลิศวิภาตระกูล)

สมป้ต พาเจริญสุข : การออกแบบและพัฒนาระบบสารสนเทศสำหรับสนับสนุน การออกแบบ แบบประกันชีวิต (A DESIGN AND DEVELOPMENT INFORMATION SYSTEM FOR SUPPORTING THE PRODUCT DESIGN OF LIFE INSURANCE ) อ. ที่ปรึกษา : ผ.ศ.ธนาวรรณ จันทรัตนไพบูลย์, 161 หน้า. ISBN 974 -03 -0782 -5

วัตถุประสงค์ของการวิจัยครั้งนี้คือเพื่อวิเคราะห์ออกแบบ และพัฒนาระบบสารสนเทศสำหรับสนับสนุน การออกแบบแบบประกันชีวิต และเพื่อออกแบบและพัฒนาฐานข้อมูลสำหรับใช้กับระบบสารสนเทศสำหรับ สนับสนุนการออกแบบแบบประกันชีวิต

ผู้วิจัยได้สืกษาทฤษฎี หลักการประกัน หลักคณิตศาสตร์ประกันภัย สารสนเทศ วงจรการพัฒนาระบบ และระบบฐานข้อมูล หลังจากนั้นก็คืกษาขั้นตอนของการปฏิบัติงาน ความสัมพันธ์ของสารสนเทศในการออก แบบแบบประกันชีวิต และความต้องการของผู้ใช้ระบบสารสนเทศ แล้วทำการออกแบบและพัฒนาระบบสาร สนเทศสำหรับสนุนการออกแบบแบบประกันชีวิต บนเครื่องไมโครคอมพิวเตอร์โดยใช้ซอฟต์แวร์ Microsoft SQL Server 7.0 สำหรับจัดการฐานข้อมูล ผู้วิจัยได้ทำการออกแบบโครงสร้างฐานข้อมูลในลักษณะข้อมูลเชิงสัมพันธ์ โดยจะมีการจัดเก็บข้อมูลที่เป็นข้อความ ซึ่งได้แก่ ข้อมูลแบบของการประกัน ข้อมูลแบบของค่าใช้จ่ายที่ประเมิน ข้อมูลแบบของแผนการดำเนินงานเพื่อให้เป็นไปตามเป้าหมาย ข้อมูลอัตราเบี้ยประกัน และข้อมูลมูลค่า กรมธรรม์ เป็นต้น จากนั้นผู้วิจัยได้ทำการออกแบบจอภาพสำหรับ บันทึก แสดง ปรับปรุง และประมวลผล เพื่อให้ ผู้ใช้ใช้งานได้อย่างมีประสิทธิภาพโดยผู้วิจัยได้ทำการพัฒนาโปรแกรมด้วยภาษา Visual Basic 6 .0 ให้ทำงาน สอดคล้องกันภายใต้ระบบวินโดวส์ซึ่งจะมีลักษณะง่ายต่อการใช้งาน หลังจากนั้นได้ทำการทดสอบระบบที่ พัฒนาขึ้น และพบว่าผู้ใช้สามารถใช้ระบบงานนี้ในการจัดการในขั้นตอนของงานออกแบบแบบประกันชีวิตและ นำเสนอข้อมูล ได้ผลอย่างเป็นที่นำพอใจ

การวิจัยครั้งนี้จะเป็นประโยชน์ต่อบริษัทประกันชีวิตที่ใช้ระบบสารสนเทศเพื่อการบริหารและจัดการ โดยที่ระบบนี้จะช่วยเพิ่มประสิทธิภาพการทำงานของผู้ใช้ในด้านการออกแบบและพัฒนาแบบประกัน ลดขั้น ตอนของการคำนวณที่สลับซับซ้อนและยุ่งยาก ลดความชํ้าซ้อนของข้อมูลลดความผิดพลาดจากการค้นหาข้อมูล

ภาควิชา วิศวกรรมคอมพิวเตอร์ สาขาวิชา วิทยาศาสตรํคอมพิวเตอรํ ปีการศึกษา 2544

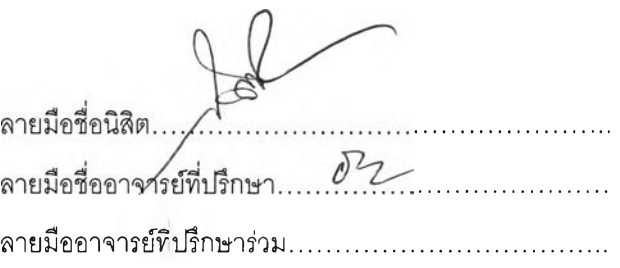

#### ## 4171499421 : MAJOR COMPUTER SCIENCE

#### KEYWORD : PRODUCT / INFORMATION SYSTEM / LIFE INSURANCE SOMBAT PHACHAROENSUK : A DESIGN AND DEVELOPMENT INFORMATION SYSTEM FOR SUPPORTING THE PRODUCT DESIGN OF LIFE INSURANCE. THESIS ADVISOR : ASST.PROF.THANAWAN CHANTARATTANAPAIBOON. 161 pp. ISBN 974-03-0782-5

This thesis is purposed to analysis design and develop an information system for supporting product design of life insurance.

The researcher studies the theory of life insurance, information system, system development life cycle and database system and consequently designs and develops on personal computer via Microsoft SQL Server 7.0 software application for data management , the researcher design database based on the data relativity. The researcher stores data of product benefit design, product expense design. product scheme design, premium rate, cash values and asset share results in database structure of product in the computer database. The researcher then use Visual Basic version 6.0 software application to design the application screen to record, edit, display and processing of life product design under operation system Window NT Server 4.0 in such a way that user can utilize it efficiently. The researcher makes a pilot test and proves that user can use this application in process and managing product design of life insurance for effectively.

As a result testing, the system has been designed and developed can successfully achieve the objectives. And will be benefit to life assurance organization using information system as and administrative tool. It enhance user's efficiency in recording editing and processing of life product design which is a fundamental database for organization management. It will reduce and failure in searching and selecting lists of product.

Department Computer Engineering Field of study Computer Science Academic year 2001

Student's signature. Advisor's signature....... *num Clum* Co-advisor's signature............................

#### กิตติกรรมประกาศ

การทำวิทยานิพนธ์ครั้งนี้สำเร็จลงได้อย่างสมบูรณ์ ผู้วิจัยต้องขอกราบขอบพระคุณ ผู้ช่วยศาลตราจารย์ ธนาวรรณ จันทรัตนไพบูลย์ เป็นอย่างยิ่งที่ได้กรุณาแนะนำหัวข้อวิทยานิพนธ์ตลอดจนแนวทางการทำวิจัย สละ เวลาให้คำที่ปรึกษา และให้กำลังใจตลอดเวลาการทำวิจัย ซึ่งเป็นผลผลักดันให้วิทยานิพนธ์ฉบับนี้ลุล่วงด้วยดี วิจัยขอกราบขอบพระคุณ คุณพ่อ คุณแม่ ที่ได้ให้ชีวิต การศึกษาและกำลังใจตลอดมาจนผู้วิจัยมีวันนี้ ขอ ขอบพระคุณท่านคณะกรรมการการสอบวิทยานิพนธ์ที่ได้ช่วยพิจารณา ให้คำแนะนำ ตรวจทานแก้ไข และอนุมัติ วิทยานิพนธ์ฉบับนี้ ขอขอบพระคุณ คุณวิไลรัตน์ประยูรเธียร คุณสมชาย สีมาเงิน คุณสุคนธ์ธรรมพากร และล่วนงานคณิตศาสตร์ประกันภัย บริษัทวอลล์สตรึทประกันชีวิต ที่ให้ข้อมูล ให้คำปรึกษา ให้ยืมเอกสารบาง ล่วนที่ใช้ในการทำวิทยานิพนธ์ และสุดท้ายนี้ขอขอบพระคุณ คุณนพพล เบี้ยวไข่มุข ที่ให้การสนับสนุน ให้คำ ปรึกษา และให้กำลังใจตลอดเวลาการทำวิจัย

## สารบัญ

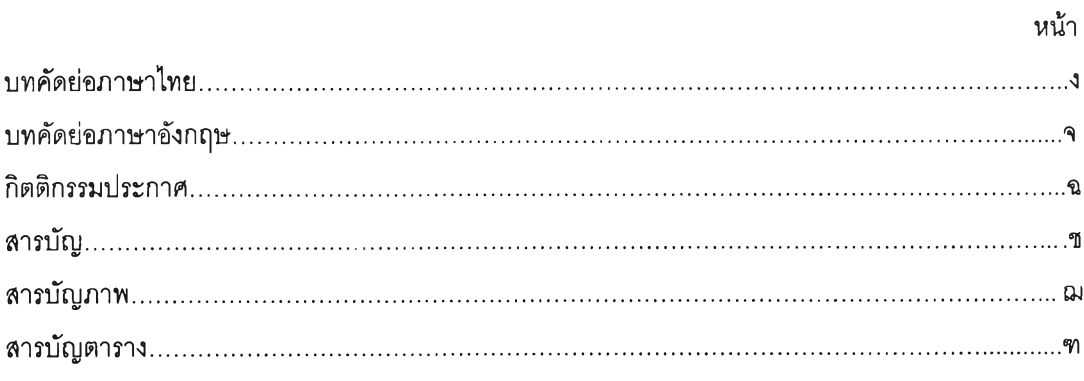

## บทที่

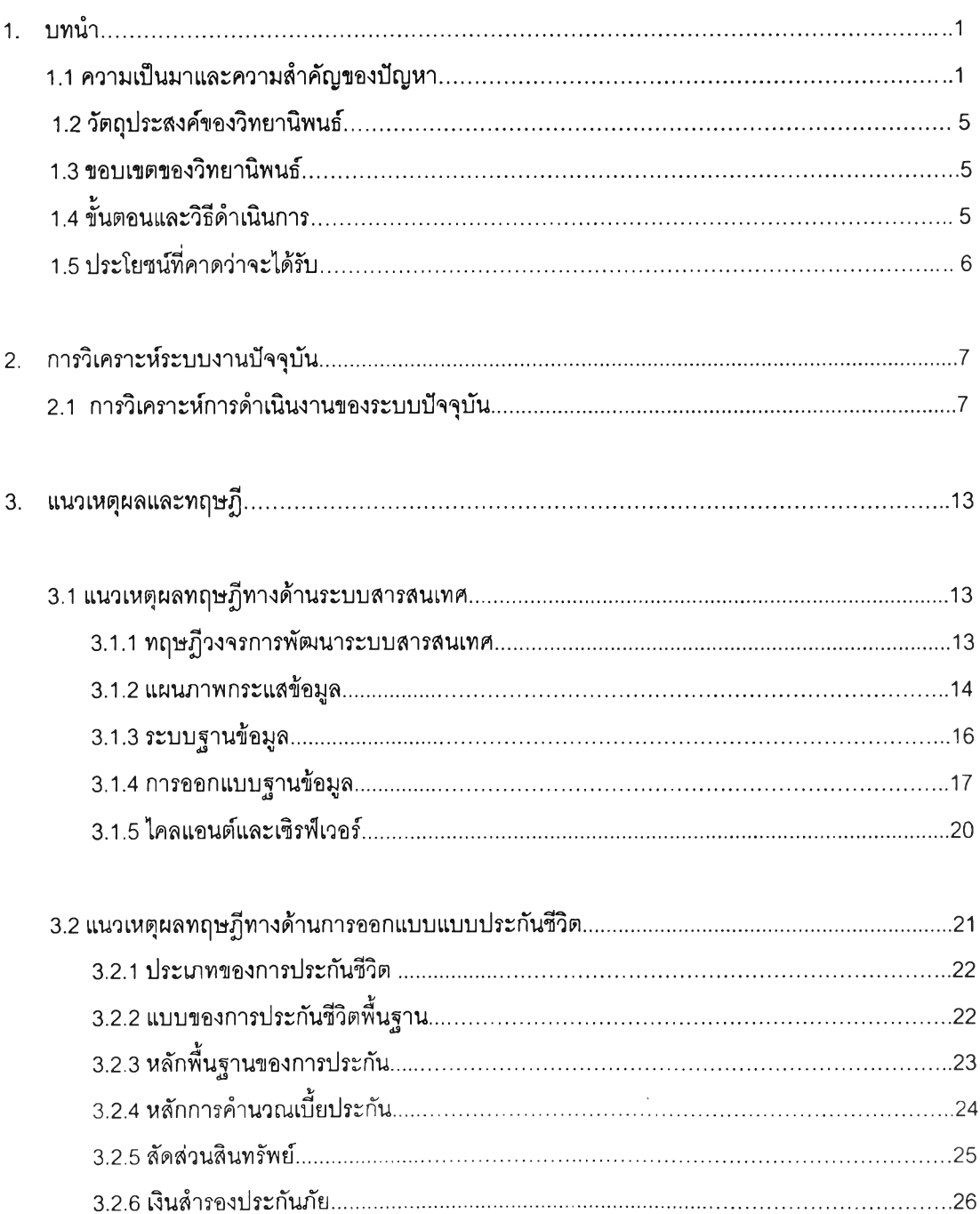

 $\sim$ 

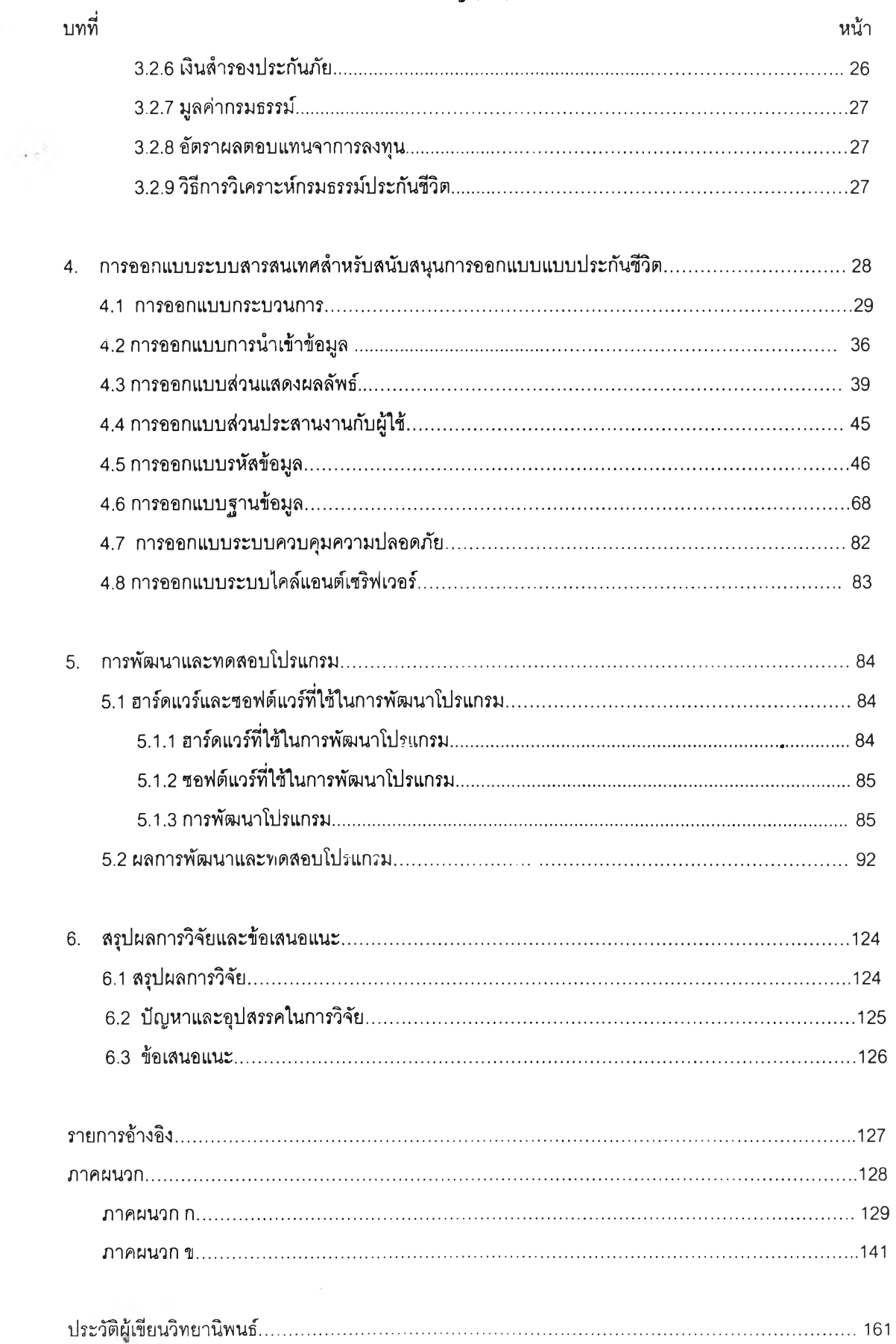

## **สารบัญภาพ**

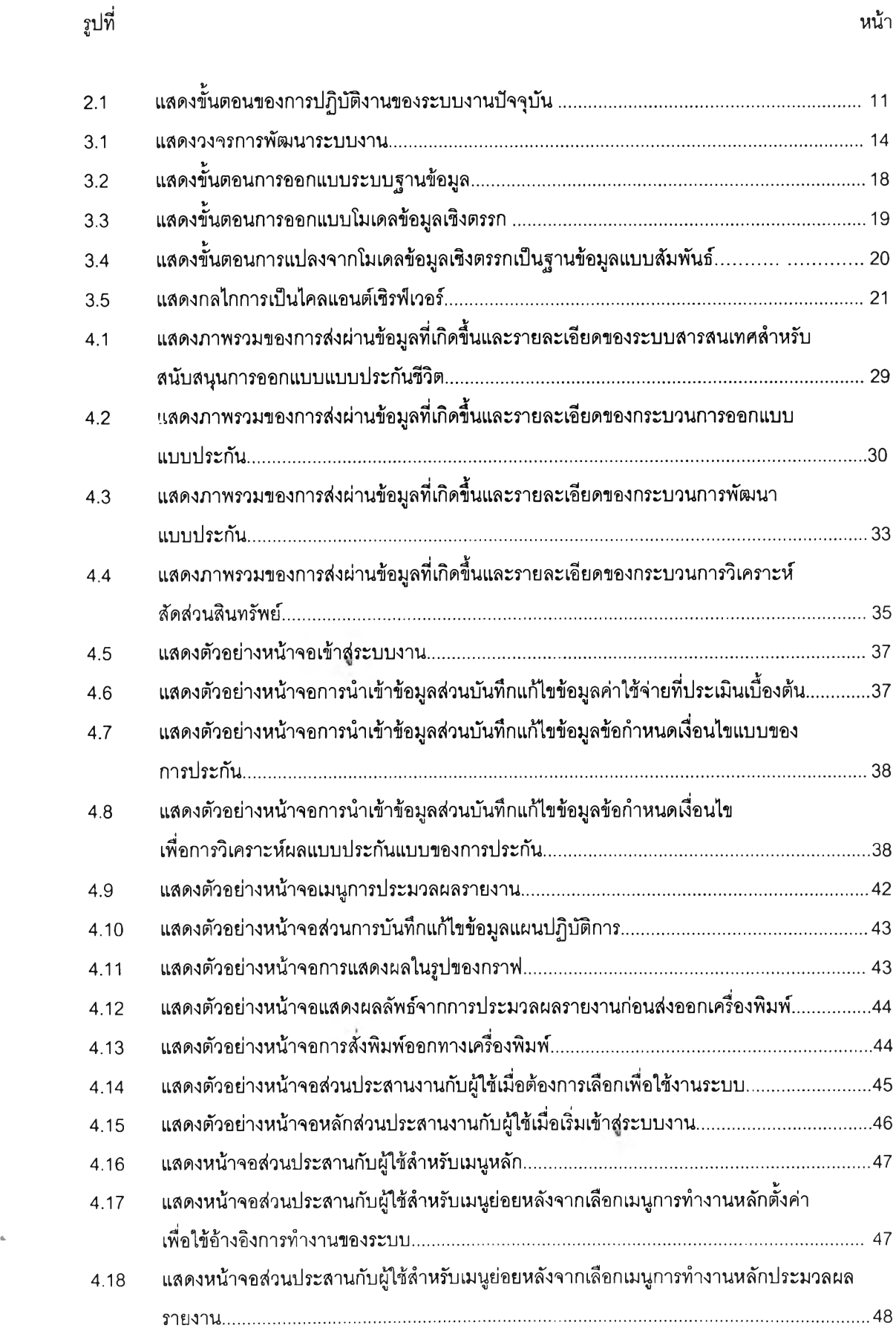

รับพ

 $\epsilon$ 

 $\omega_{\rm{p}}=-\omega_{\rm{p}}$ 

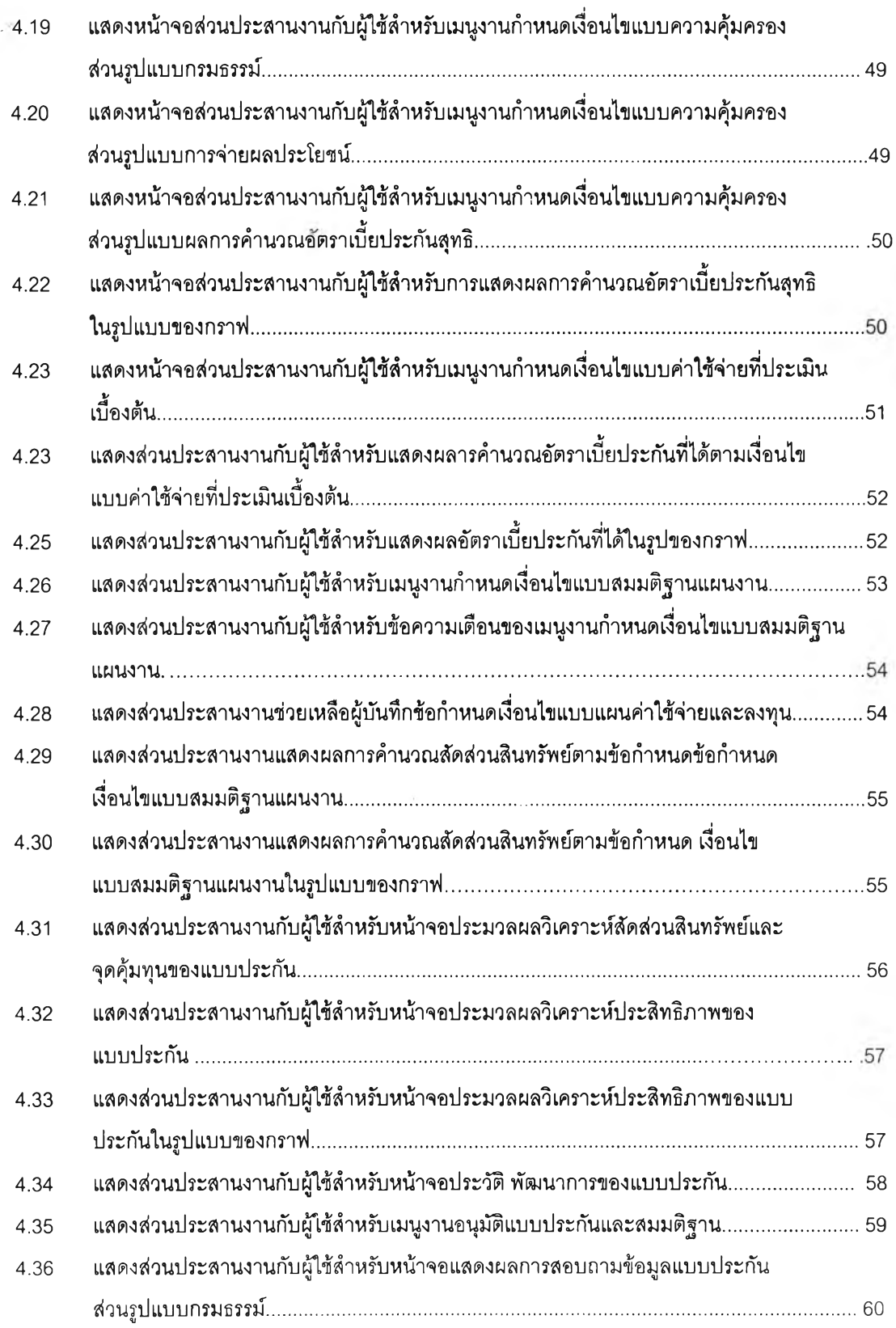

 $\sim$   $\sim$ 

รูป ท ี่ ห น ้า ม ก น ้า ม ก น ้า ม ก น ้า ม ก น ้า ม ก น ้า ม ก น ้า ม ก น ้า ม น ้ ห น ้ ห น ้ ห น ้ ห น ้ ห<br>รูป ท

 $\mathfrak{Y}$ 

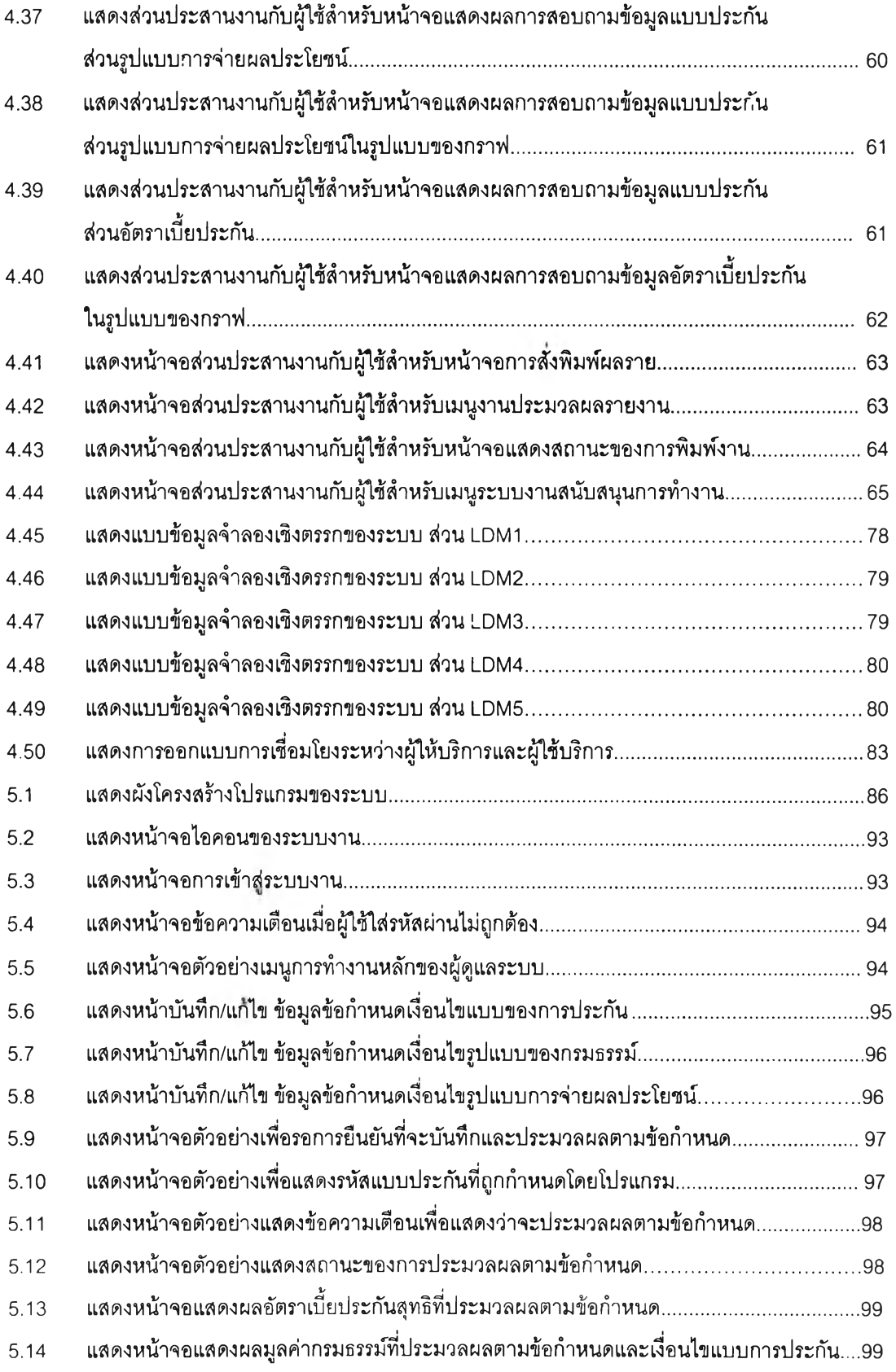

**รูปที่ หน้า**

 $\left\langle \mathbf{x}_{i}\right\rangle$  .

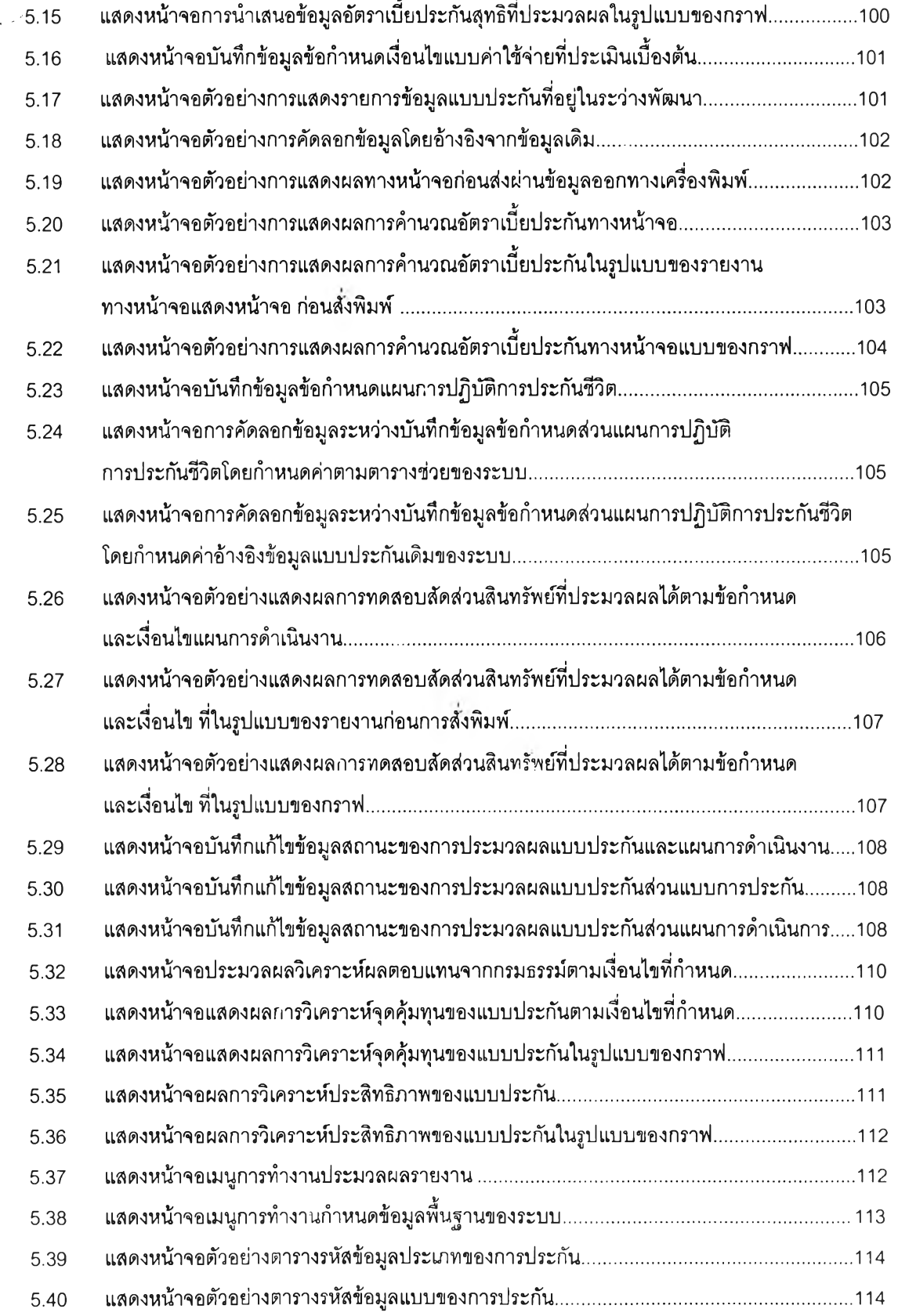

หน้า ร ูป ท ี่ ห น ้า5.41 แสดงหน้าจอตัวอย่างตารางรหัสข้อมูลแบบผลประโยชน์ของการประกัน.........................................115 5.42 แสดงหน้าจอตัวอย่างตารางรหัสข้อมูลแบบของสถานะการประมวลผลของแบบการประกัน.........116 5.43 แสดงหน้าจอตัวอย่างตารางรหัสข้อมูลส่วนงาน.................................................................................116 5.44 แสดงหน้าจอตัวอย่างตารางรหัสข้อมูลตำแหน่งงาน..........................................................................117 5.45 แสดงหน้าจอตัวอย่างตารางช่วยเหลืออัตราค่าใช้จ่ายของบริษัท.......................................................117 5.46 แสดงหน้าจอตัวอย่างตารางช่วยเหลืออัตราปฏิบัติการประกันชีวิต...................................................118 5.47 แสดงหน้าจอตัวอย่างตารางช่วยเหลืออัตรามรณะวิสัย..................................................................... 119 5.48 แสดงหน้าจอตัวอย่างตารางช่วยเหลืออัตราผลตอบแทนที่ได้รับจากเงินฝาก ตามอัตราดอกเบี้ย.... 119 5.49 แสดงหน้าจอตัวอย่างตารางช่วยเหลือ Commutation......................................................................120 5.50 แสดงหน้าจอตัวอย่างตารางช่วยเหลืออัตราค่าใช้จ่ายที่บวกเพิ่ม......................................................121 5.51 แสดงหน้าจอตัวอย่างรายละเอียดข้อมูลบริษัท.................................................................................. 121 5.52 แสดงหน้าจอตัวอย่างการเปลี่ยนรหัส.................................................................................................122

5.53 แสดงหน้าจอตัวอย่างการกำหนดสิทธิการใช้ระบบ............................................................................122 5.54 แสดงหน้าจอการตรวจสอบผู้เข้าใช้ระบบงาน.................................................................................... 123

 $\overline{1}$ 

#### **สารบัญตาราง**

หน้า

ตารางที่

 $\sim$ 

 $\frac{1}{2}$ 

 $\Delta\alpha^2=-\alpha$ 

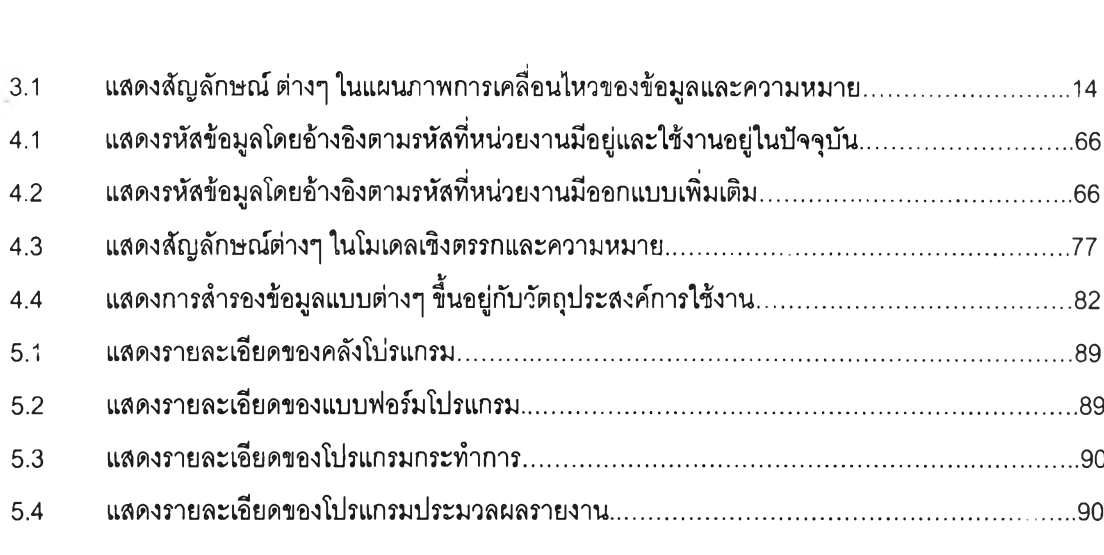